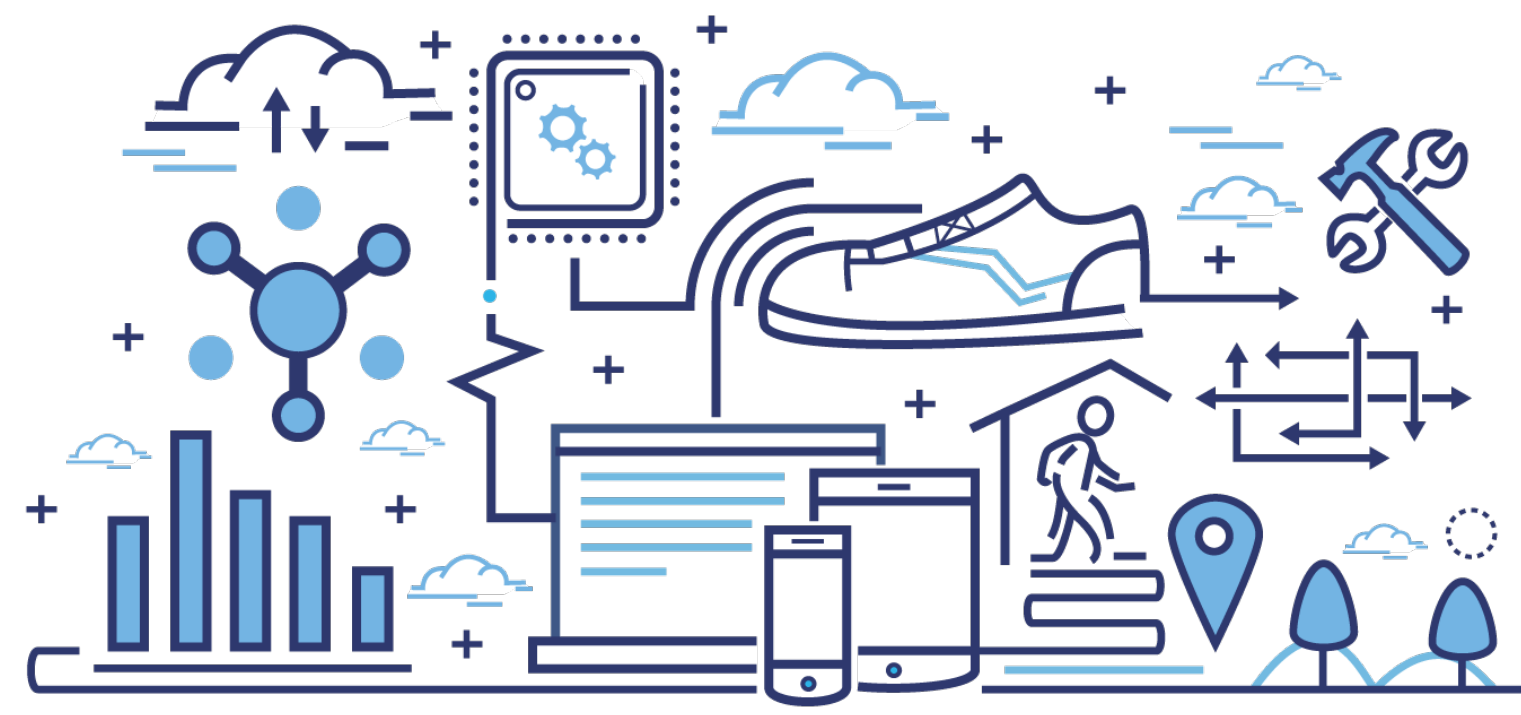

# **Hadoop and MapReduce**

Original Slides by Dr Sandeep Deshmukh, SadePach Labs Modifications by Dr Amey Karkare, IIT Kanpur

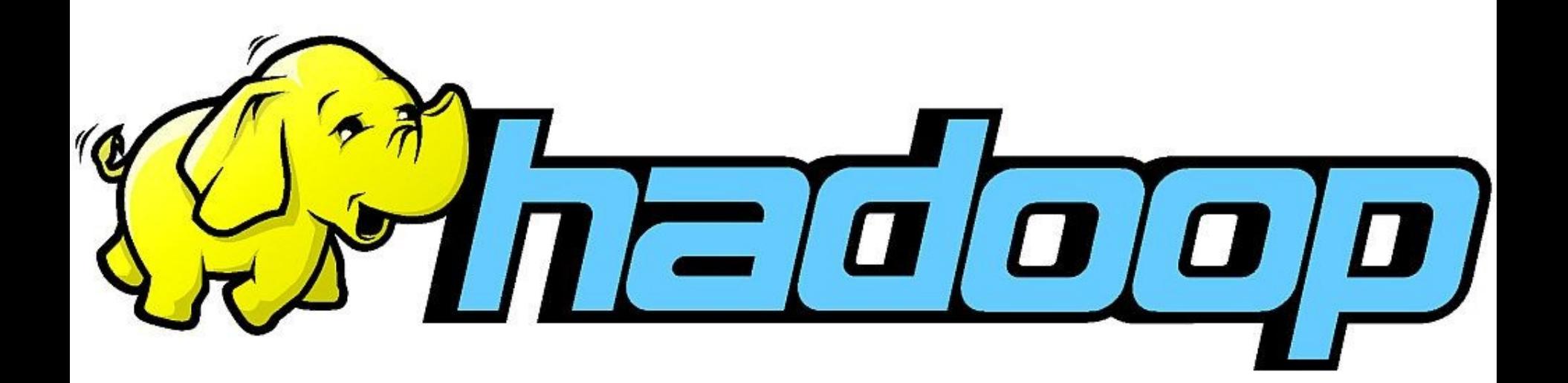

http://hadoop.apache.org/

# Hadoop

- Framework that allows for the distributed processing of large data sets
	- across clusters of computers
	- using simple programming models.
- Designed to scale up from single servers to thousands of machines, each offering local computation and storage.
- Designed to detect and handle failures at the application layer
	- delivering a highly-available service on top of a cluster of computers, each of which may be prone to failures.

# Hadoop Modules

- Hadoop Common
	- The common utilities that support the other Hadoop modules.
- Hadoop Distributed File System (HDFS™)
	- A distributed file system that provides high-throughput access to application data.
- Hadoop YARN
	- A framework for job scheduling and cluster resource management.
- Hadoop MapReduce
	- A YARN-based system for parallel processing of large data sets.

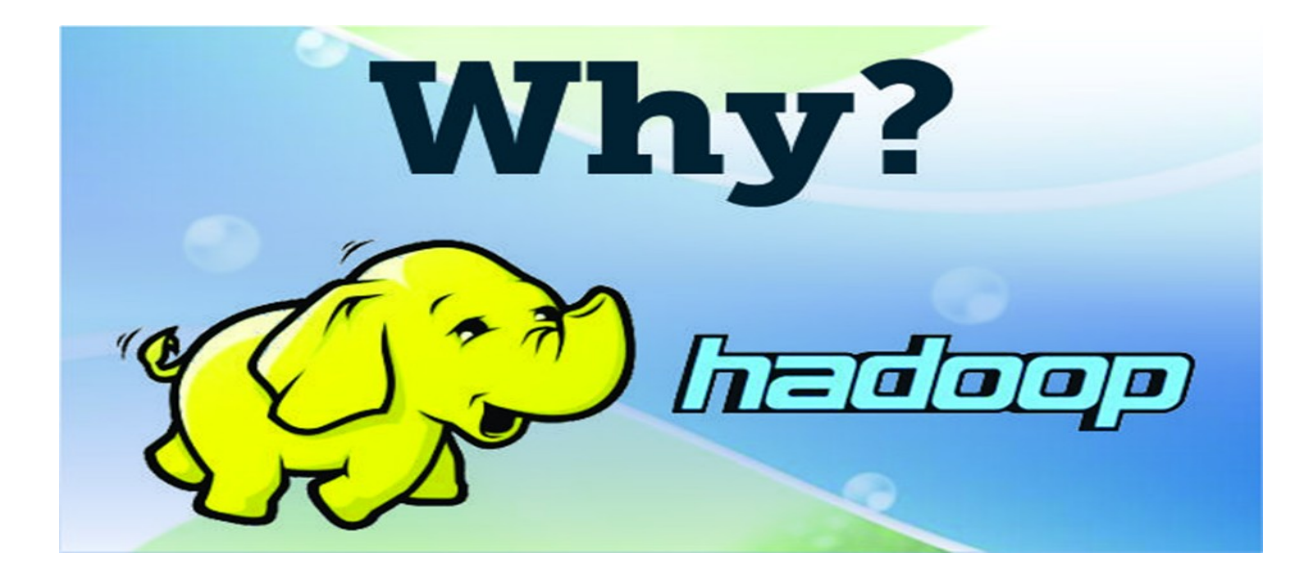

## **Motivation - Traditional Distributed systems**

- ❑ Processor Bound
- Using multiple machines
- Developer is burdened with managing too many things
	- $\triangleright$  Synchronization
	- $\triangleright$  Failures
- ❑ Data moves from shared disk to compute node
- ❑ Cost of maintaining clusters
- Scalability as and when required not present

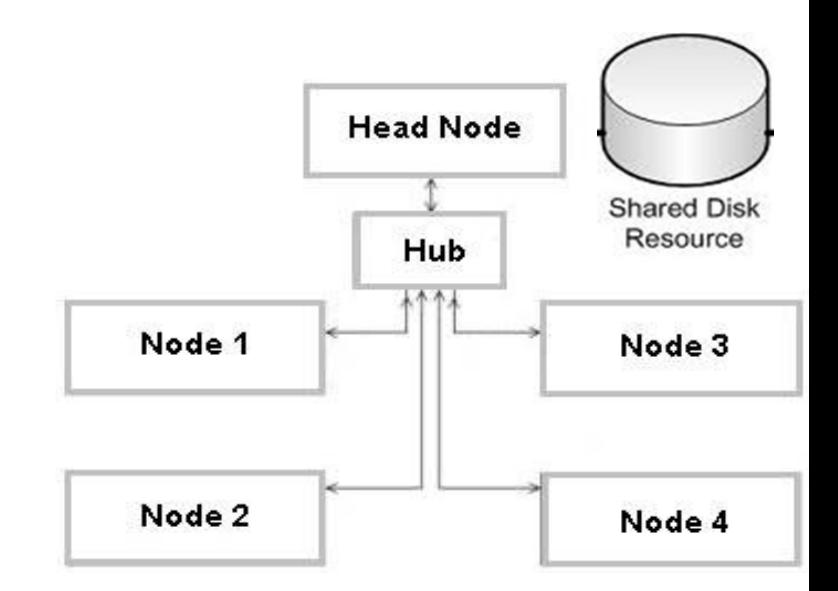

## **What we need**

#### ❑ Handling failure

- $\triangleright$  One computer = fails once in 1000 days
- $\triangleright$  1000 computers = 1 per day

#### Petabytes of data to be processed in parallel

- $\triangleright$  1 HDD= 100 MB/sec
- $\approx$  1000 HDD= 100 GB/sec

#### Easy scalability

 $\triangleright$  Relative increase/decrease of performance depending on increase/decrease of nodes

#### **Hadoop: Myth Vs Truth**

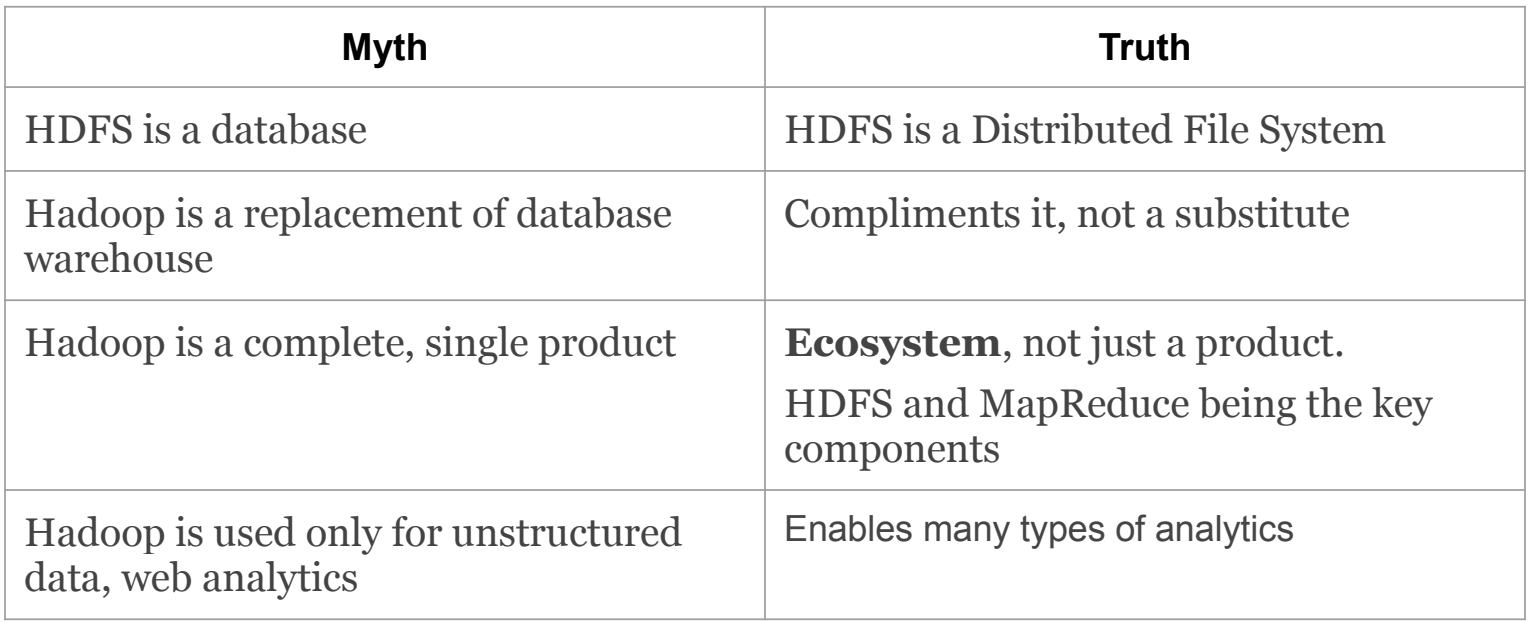

#### **Who is using Hadoop**

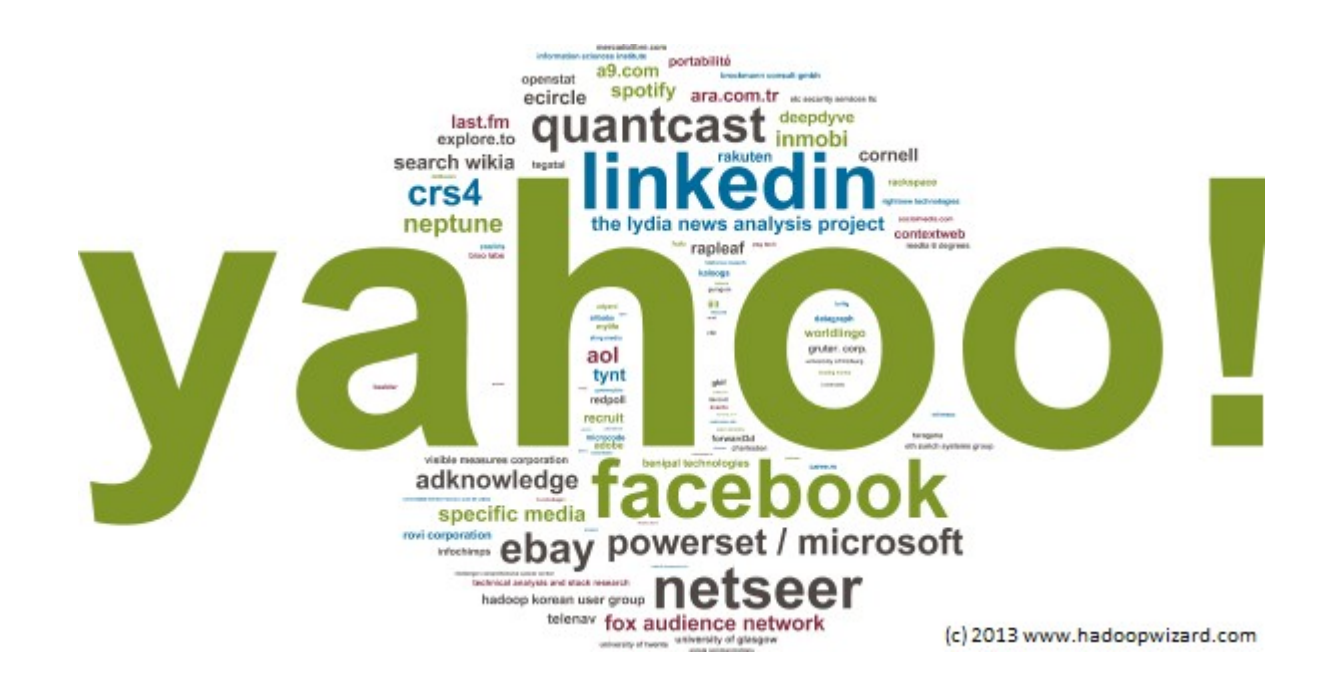

Also see

https://www.dezyre.com/article/top-10-industries-using-big-data-and-121-companies-who-hire-hadoop-developers/ 69

## MapReduce

## **What is MapReduce?**

- $\Box$  It is a powerful paradigm for parallel computation
- ❑ Hadoop uses MapReduce to execute jobs on files in **HDFS**
- ❑ Hadoop will intelligently distribute computation over cluster
- ❑ **Take computation to data**

## **Origin: Functional Programming**

#### map  $f [a, b, c] = [f(a), f(b), f(c)]$

Returns a list constructed by applying a function (the first argument) to all items in a list passed as the second argument

Example:

map sq  $[1, 2, 3] = [sq(1), sq(2), sq(3)]$  $= [1, 4, 9]$ 

## **Origin: Functional Programming**

reduce  $f$  [a, b, c] =  $f(a, b, c)$ OR  $f(a, f(b, c))$ 

Returns a list constructed by applying a function (the first argument) on the list passed as the second argument

Example:

reduce sum  $[1, 4, 9] = \text{sum}(1, 4, 9)$ 

 $= 14$ 

#### **Example: Sum of squares**

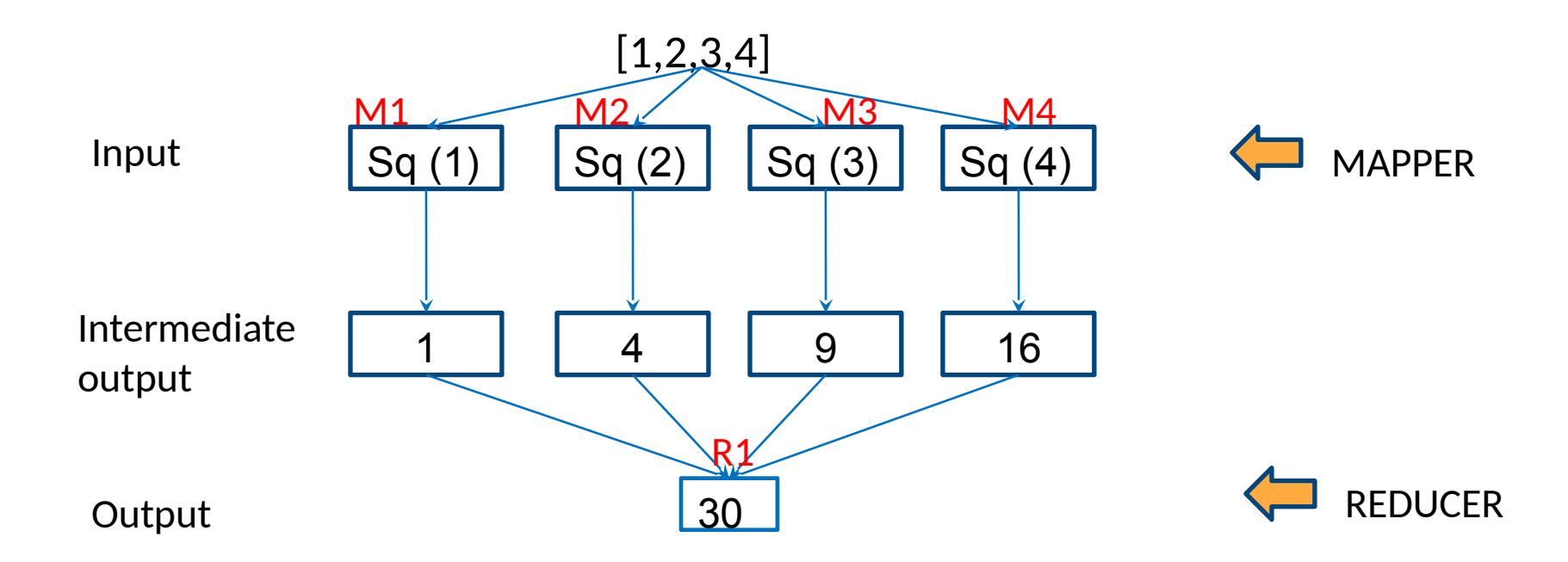

#### **Example: Sum of squares of even and odd**

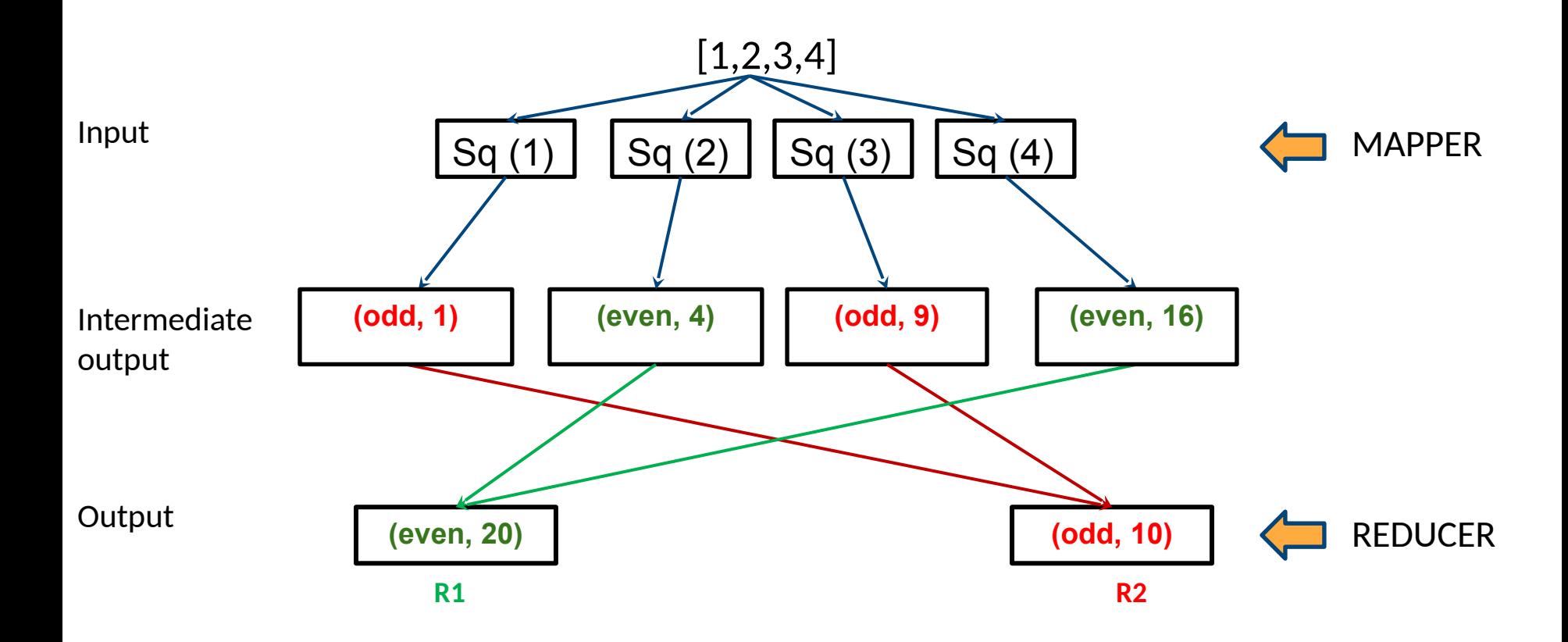

#### **Programming model- key, value pairs**

#### Format of input- output

(key, value)

Map: 
$$
(k_1, v_1) \rightarrow
$$
 list  $(k_2, v_2)$   
Reduce:  $(k_2, list v_2) \rightarrow$  list  $(k_3, v_3)$ 

## **Sum of squares of even and odd and prime**

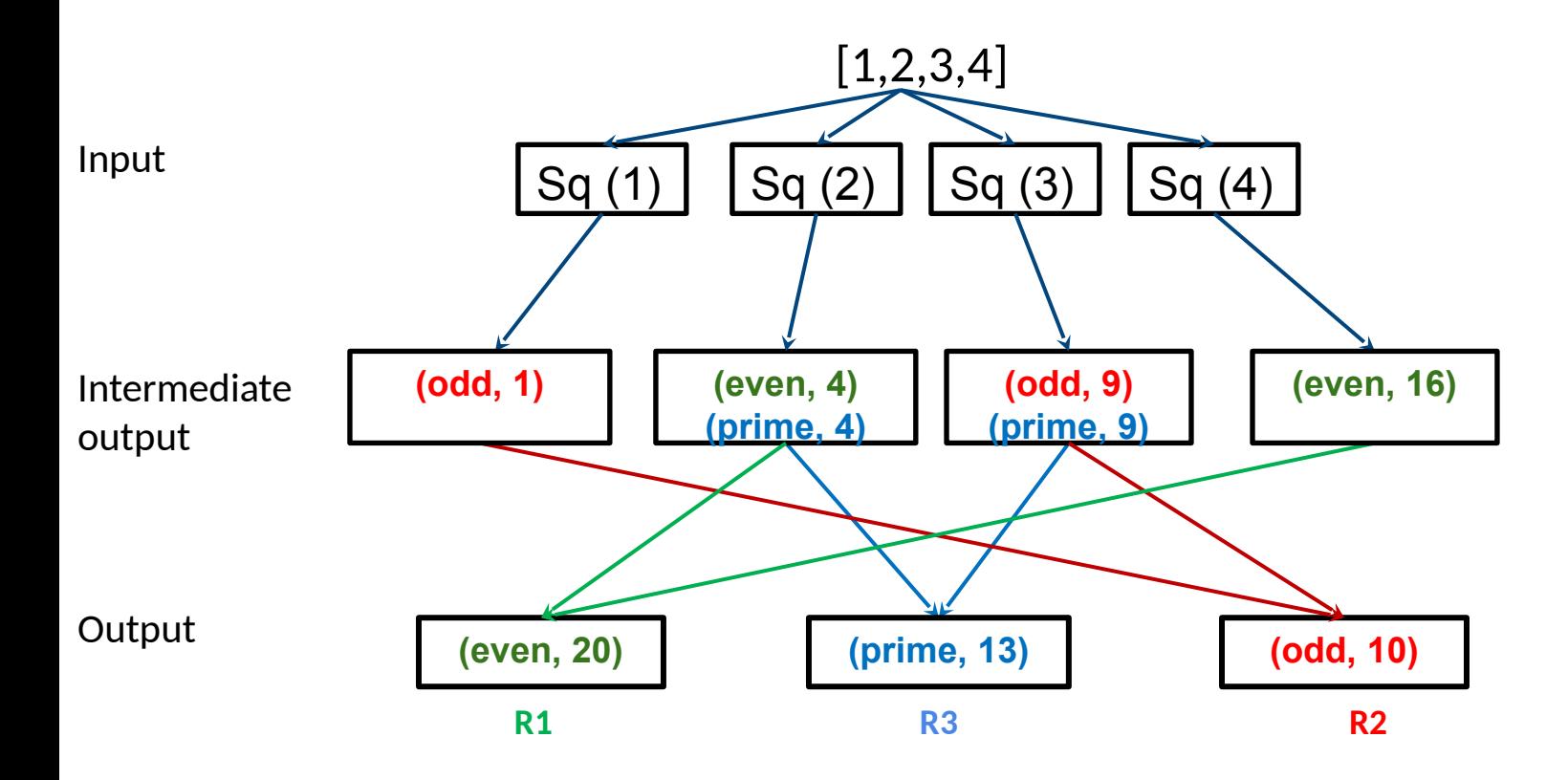

#### **Many keys, many values**

#### Format of input- output: (key, value)

Map: 
$$
(k_1, v_1) \rightarrow
$$
 list  $(k_2, v_2)$   
Reduce:  $(k_2, list v_2) \rightarrow$  list  $(k_3, v_3)$ 

#### **Selecting Colors**

Input: 1TB text file containing color names- Blue, Green, Yellow, Purple, Pink, Red, Maroon, Grey

Desired output: Occurrence of colors Blue and Green

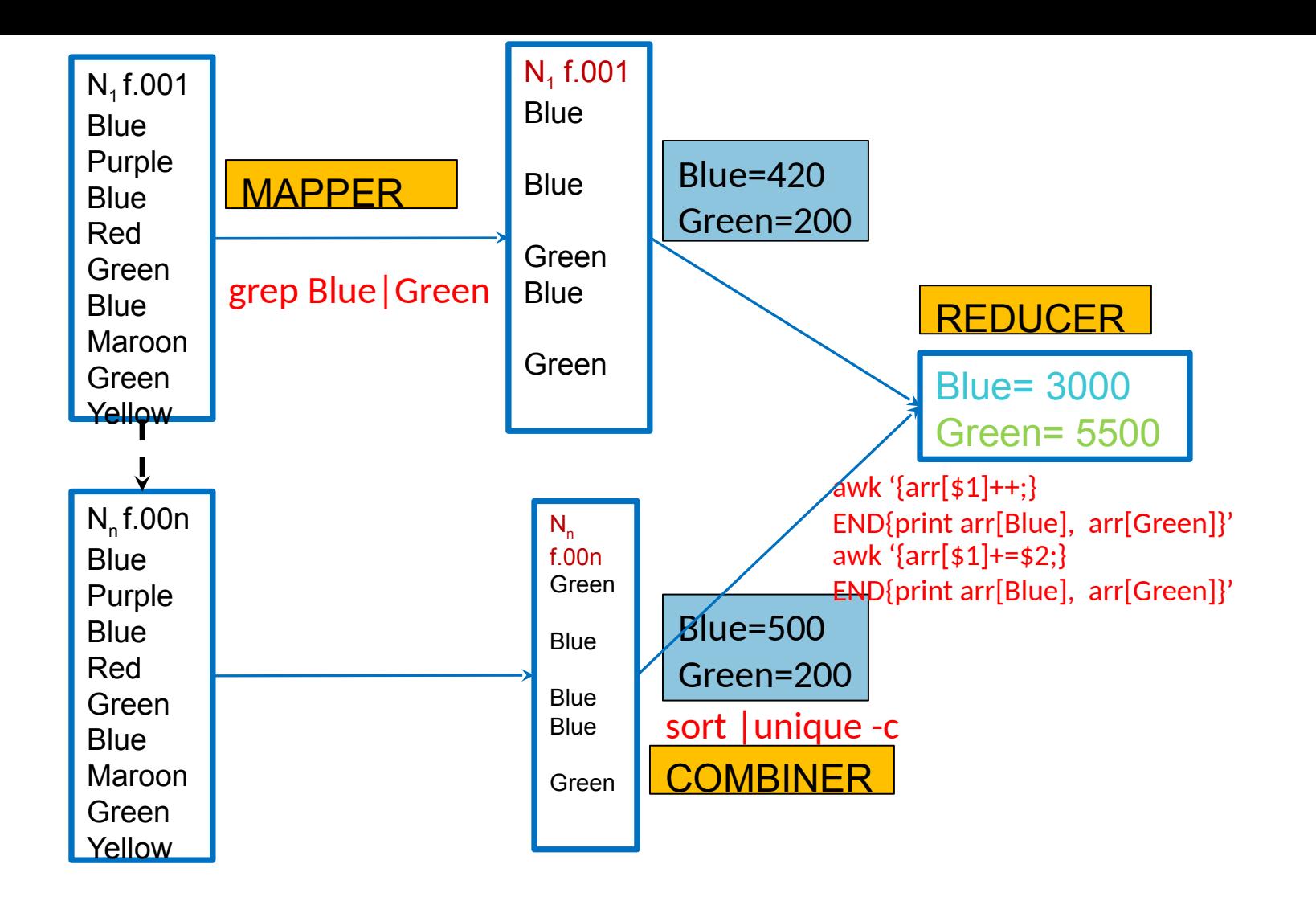

#### **MapReduce Overview**

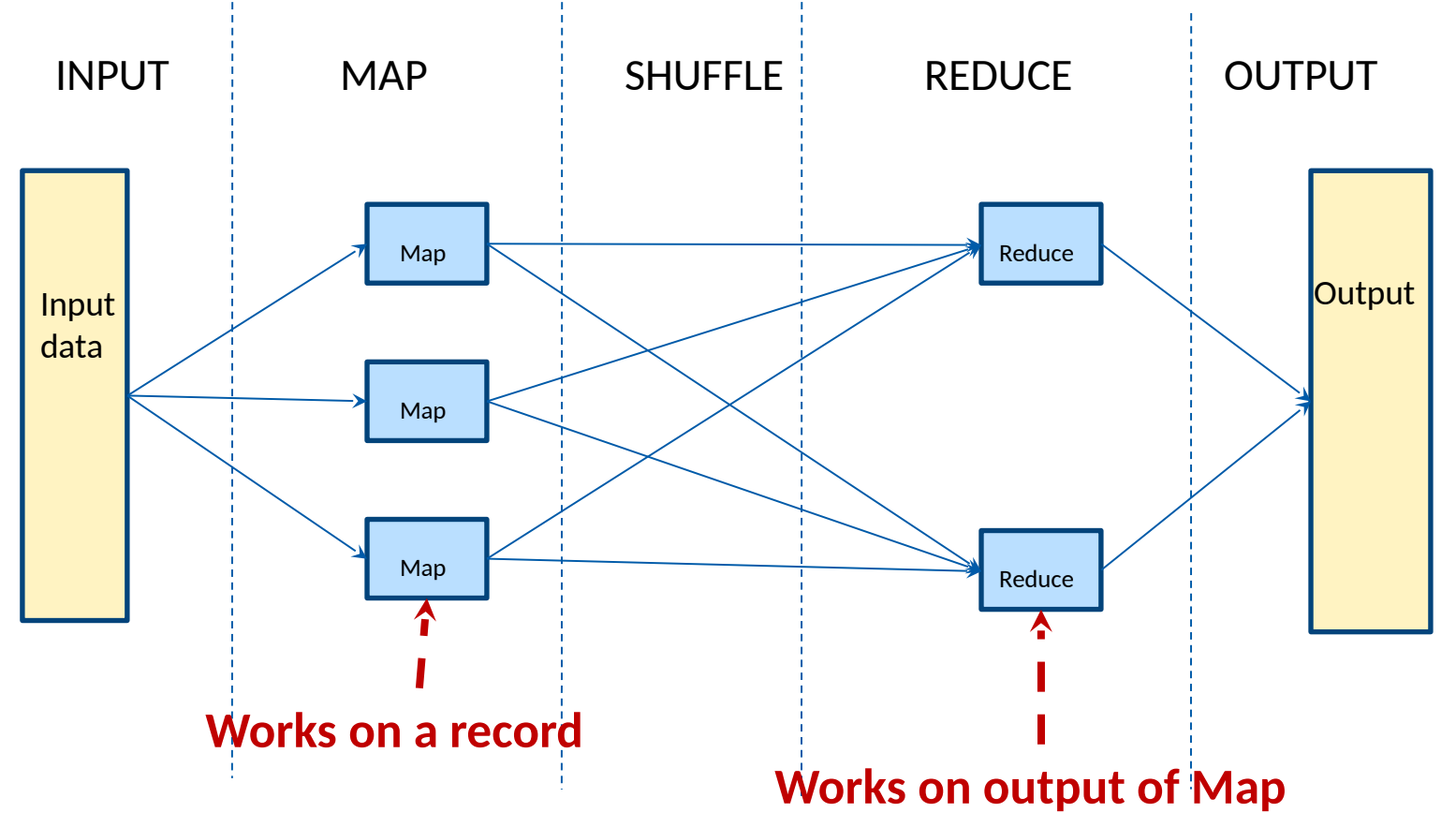

#### **MapReduce Overview**

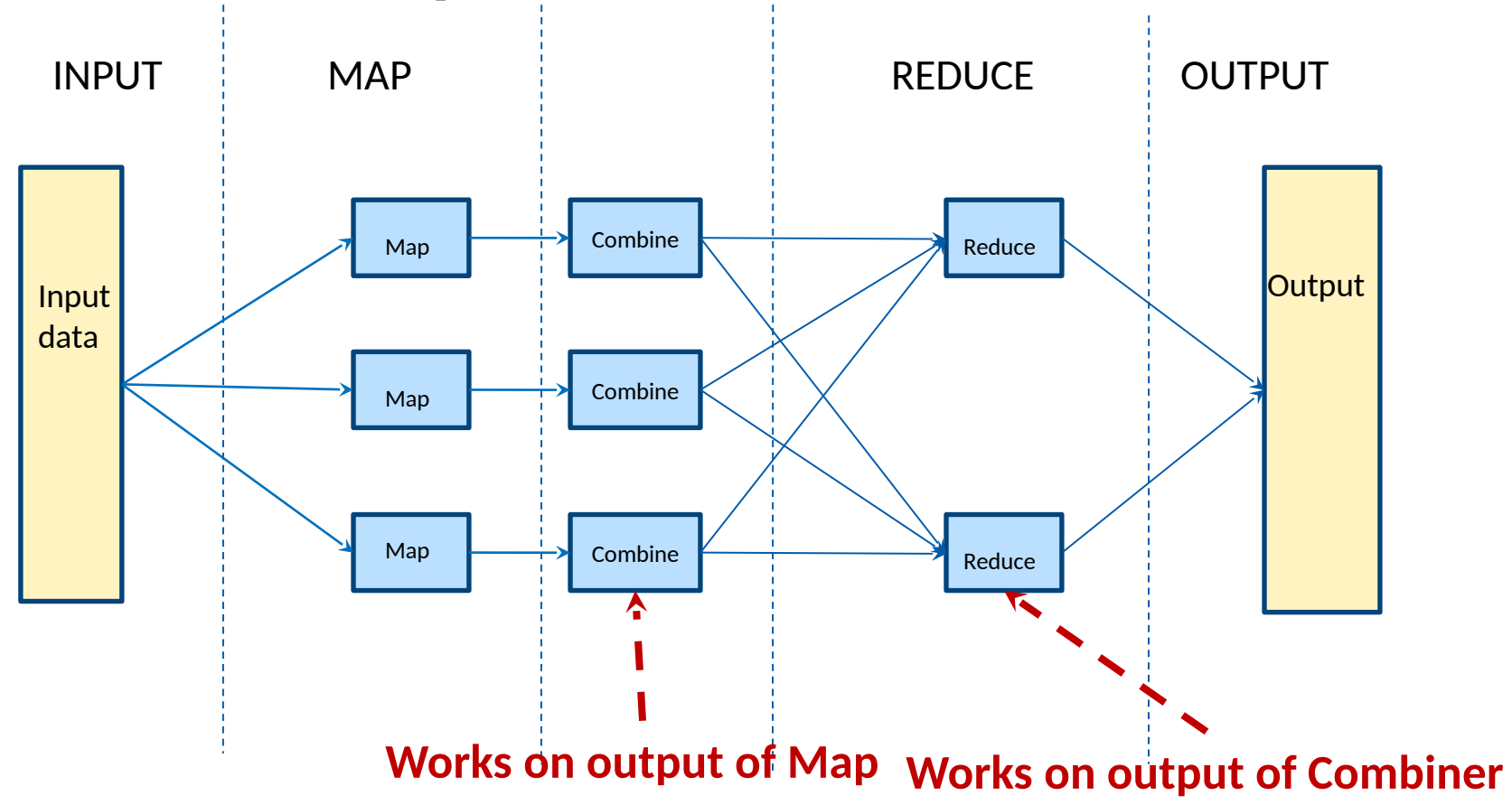

#### **MapReduce Overview**

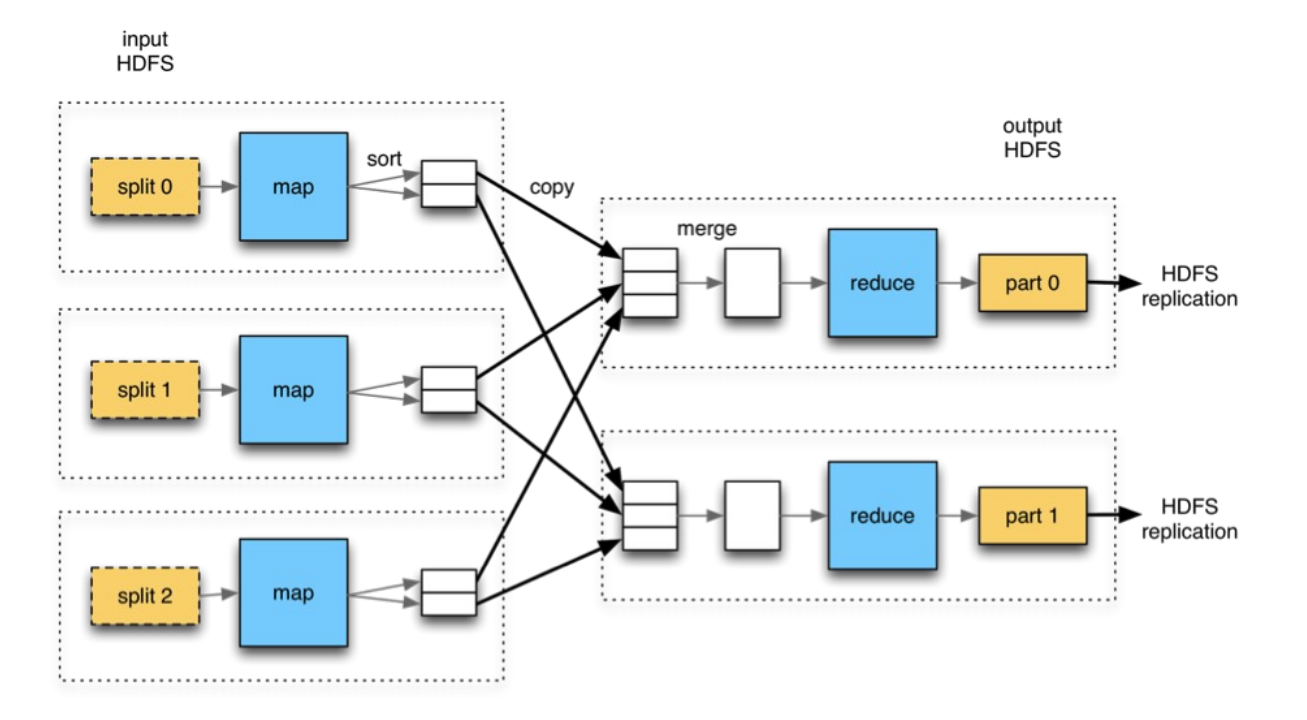

**Takes computation to data**

## **MapReduce Summary**

- ❑ Mapper, Reducer and Combiner act on <key, value> pairs
- Map function gets one record at a time as an input
- $\Box$  Combiner (if present) works on output of map
- Reducer works on output of map (or combiner, if present)
- ❑ Combiner can be thought of local-reducer
	- $\triangleright$  Reduces output of maps that are executed on same node

## **What Hadoop is not..**

- $\Box$  Not for interactive file accessing
- ❑ Not meant for a large number of *small* files but for a small number of *large* files
- ❑ MapReduce cannot be used for any and all applications

## **Hadoop: Take Home**

#### ❑ **Takes computation to data**

- ❑ Suitable for large data centric operations
- $\Box$  Scalable on demand
- $\Box$  Fault tolerant and highly transparent

#### **Questions**?

#### ❑ Coming up next …

□ First hadoop program ■ Second hadoop program

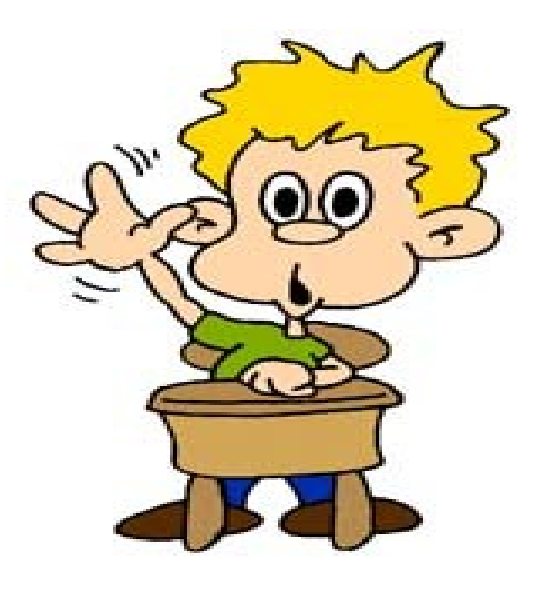

## **Your first program in hadoop (DEMO)**

Open up any tutorial on hadoop and first program you see will be of wordcount

**Task**: Given a text file, generate a list of words with the number of times each of them appear in the file

**Input**: Plain text file

#### **Expected Output:**

hadoop is a framework written in java hadoop supports parallel processing and is a simple framework

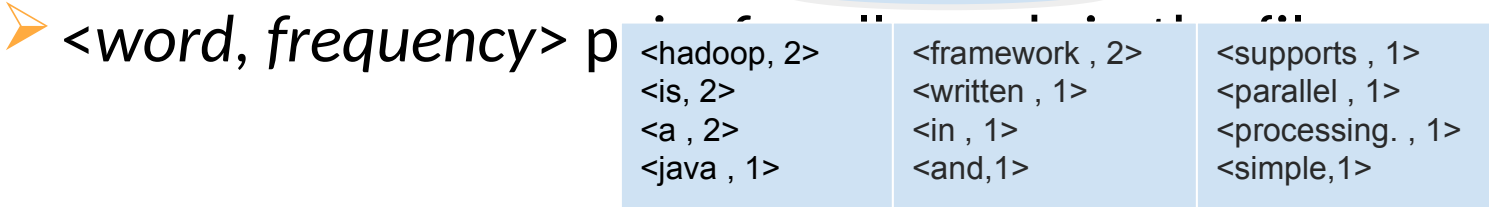

## **Mimicking the Hadoop Flow**

- ❑Create files "mapper.py" for Map and "reducer.py" for Reduce
- $\Box$  Mimic Hadoop using the Linux pipe (|) cat input.txt | mapper.py | sort | reducer.py

hadoop is a framework written in java hadoop supports parallel processing and is a simple framework

cat input.txt | mapper.py | sort | reducer.py

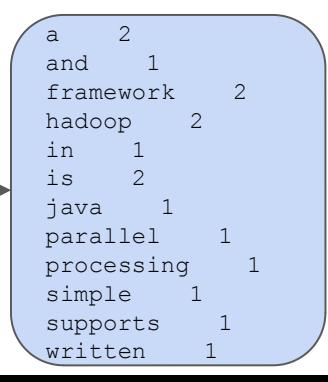

## **Actual Hadoop Flow**

❑ [http://www.michael-noll.com/tutorials/writing-an-h](http://www.michael-noll.com/tutorials/writing-an-hadoop-mapreduce-program-in-python/) [adoop-mapreduce-program-in-python/](http://www.michael-noll.com/tutorials/writing-an-hadoop-mapreduce-program-in-python/)

- Installation (From the above page)
- ➢ [Running Hadoop On Ubuntu Linux \(Single-Node Cluster\)](http://www.michael-noll.com/tutorials/running-hadoop-on-ubuntu-linux-single-node-cluster/)  How to set up a *pseudo-distributed*, *single-node* Hadoop cluster backed by the Hadoop Distributed File System (HDFS)
- ➢ [Running Hadoop On Ubuntu Linux \(Multi-Node Cluster\)](http://www.michael-noll.com/tutorials/running-hadoop-on-ubuntu-linux-multi-node-cluster/)  How to set up a *distributed*, *multi-node* Hadoop cluster backed by the Hadoop Distributed File System (HDFS)
- $\triangleright$  Minor changes needed due to changes in recent hadoop distribution directory

## **Actual Hadoop Flow**

: Snippets from<http://www.michael-noll.com/tutorials/writing-an-hadoop-mapreduce-program-in-python/>

## ❑Copy input to HDFS

\$ bin/hadoop dfs -copyFromLocal /tmp/gutenberg /user/hduser/gutenberg

#### $\Box$  Run the mapper and reducer

\$ bin/hadoop jar <path-to-jar>/hadoop-\*streaming\*.jar \ -file /home/hduser/mapper.py -mapper /home/hduser/mapper.py-file \

 /home/hduser/reducer.py -reducer /home/hduser/reducer.py \ -input /user/hduser/gutenberg/\* -output /user/hduser/gutenberg-output

## **Actual Hadoop Flow**

: Snippets from<http://www.michael-noll.com/tutorials/writing-an-hadoop-mapreduce-program-in-python/>

## ❑Check the output

```
$ bin/hadoop dfs -cat /user/hduser/gutenberg-output/part-00000
" (Lo)cra" 1
"1490 1
"1498," 1
"35"1
"40," 1
''A 2
"AS-IS". 2
"A 1
"Absoluti 1
\left[ \ldots \right]hduser@ubuntu:/usr/local/hadoop$
```
## **Your second program in hadoop**

#### Task:

Given a text file containing numbers, one per line, count sum of squares of odd, even and prime

Input:

 $\triangleright$  File containing integers, one per line Expected Output:

➢ <*type, sum of squares*> for odd, even, prime

<odd, 302> <even, 278>  $\epsilon$ prime, 323 >

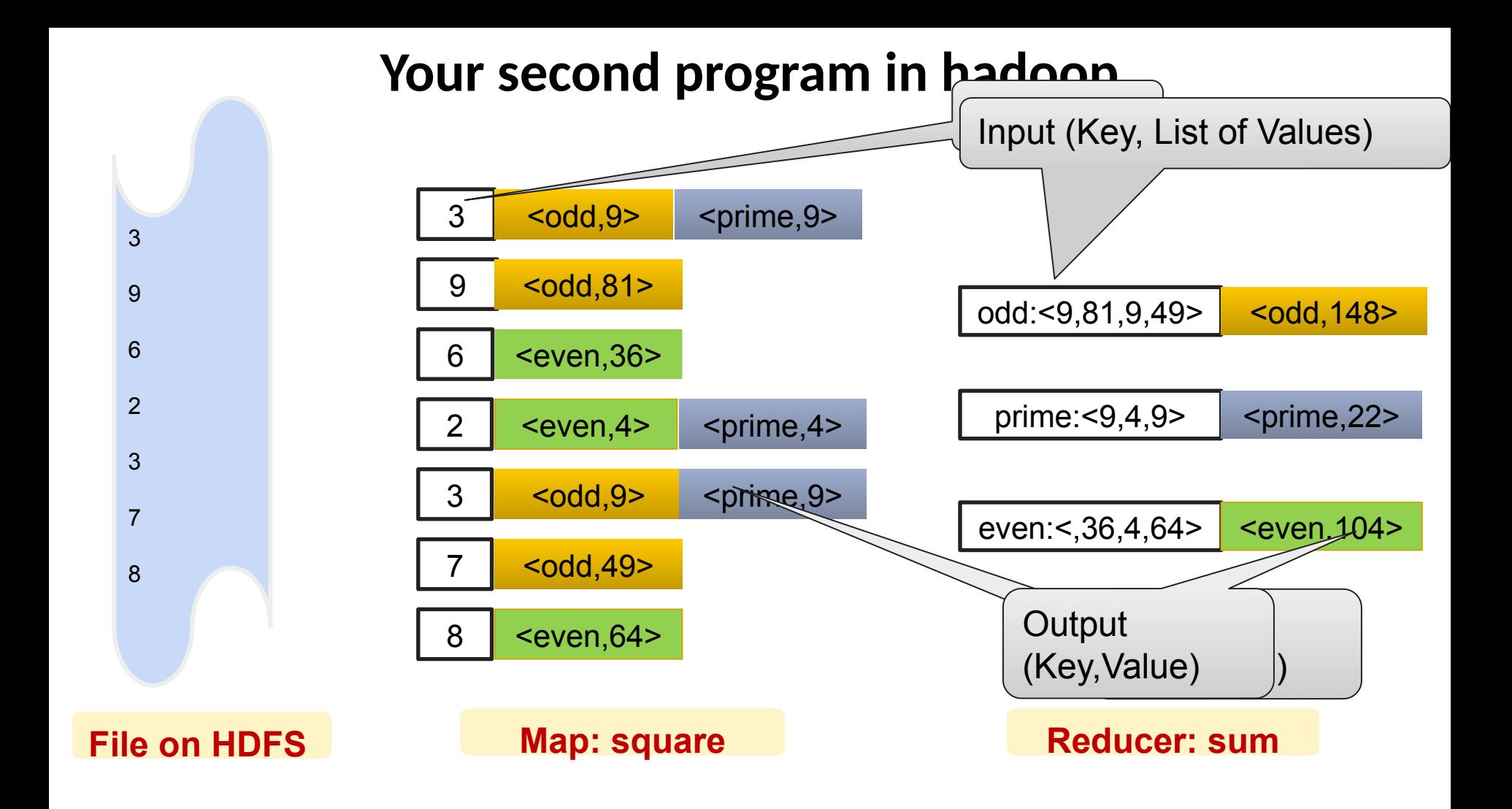

## **Your second program in hadoop : Exercises**

- 1. Mimic Hadoop Flow by writing appropriate mapper and reducer python scripts
- 2. Follow the tutorial to setup and run Single Node Hadoop cluster
- 3. Collaborate with others to setup and run Multi Node Hadoop cluster
	- $\triangleright$  Post on canvas any deviations from the steps given in the tutorial

## **Hadoop Distributions**

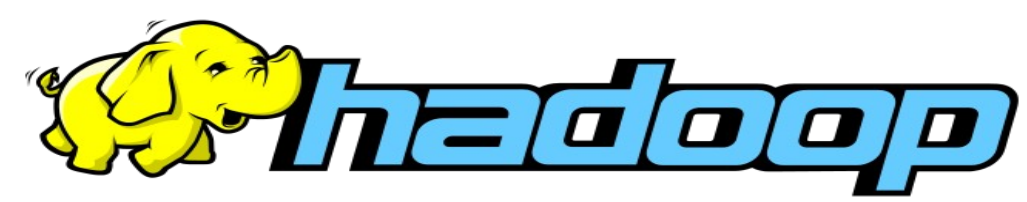

# **cloudera**

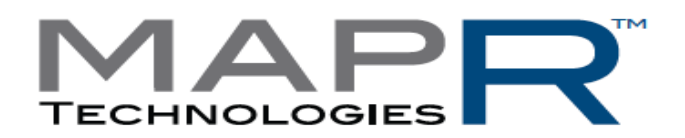

Pivotal

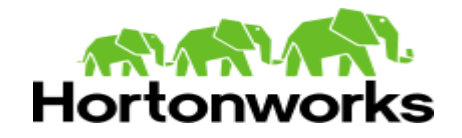

## **References**

- ❑ Official Hadoop website- http://hadoop.apache.org/
- ❑ Hadoop presentation wiki-

http://wiki.apache.org/hadoop/HadoopPresentations?action=AttachFile

- ❑ http://developer.yahoo.com/hadoop/
- ❑ http://wiki.apache.org/hadoop/
- ❑ http://www.cloudera.com/hadoop-training/
- ❑ http://developer.yahoo.com/hadoop/tutorial/module2.html#basics

#### **References**

## **Further Reading**

❑ [Hadoop: The Definitive Guide:](http://www.amazon.com/Hadoop-Definitive-Guide-Tom-White/dp/1449311520) Tom White

❑ <http://developer.yahoo.com/hadoop/tutorial/>

❑ [http://www.cloudera.com/content/cloudera-content/cloudera-d](http://www.cloudera.com/content/cloudera-content/cloudera-docs/HadoopTutorial/CDH4/Hadoop-Tutorial.html) [ocs/HadoopTutorial/CDH4/Hadoop-Tutorial.html](http://www.cloudera.com/content/cloudera-content/cloudera-docs/HadoopTutorial/CDH4/Hadoop-Tutorial.html)

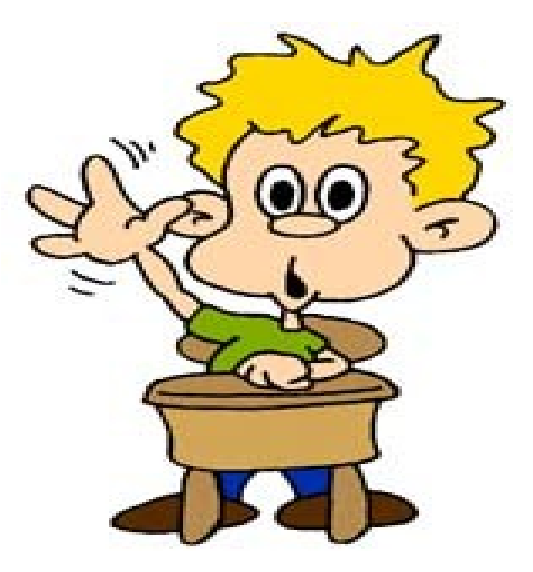

#### **Questions**?